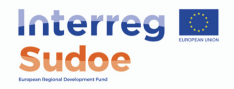

## **4 convocatoria, 2ª fase -Lista de verificaciones**

Esta lista de verificación detalla todas las partes del formulario de solicitud y de los anexos que deben aportarse durante la segunda fase, pero también lo ayudará a verificar que la solicitud cumpla con todas las condiciones de elegibilidad y elegibilidad.

**No olvide hacer clic en el botón VALIDAR disponible en el formulario de solicitud eSudoe tantas veces como sea necesario.**

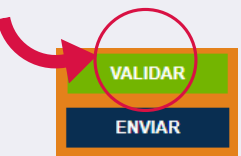

eSudoe comprueba todos los campos obligatorios y le informa, para cada idioma, de la información faltante o incorrecta. Le recordamos que el botón VALIDAR solo se utiliza para verificar la información registrada en eSudoe. Para

enviar oficialmente el formulario de solicitud, **debe hacer clic en el botón ENVIAR.** Una vez que haya hecho clic en este botón, ya no podrá modificar la solicitud.

# **Formulario de candidatura en eSudoe**

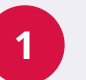

### **CONSIDERACIONES GENERALES**

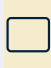

¿He cumplimentado correctamente en eSudoe el "FORMULARIO de CANDIDATURA (PARTES A, B, C, D y E) en las lenguas del partenariado? (FR|PT|ES|EN. En inglés igualmente si el partenariado incluye beneficiarios del Reino Unido (Gibraltar).

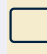

¿¿He verificado que la información proporcionada en el formulario de solicitud es correcta? Una vez que se haya enviado la solicitud (después de hacer clic en "enviar"), no podré modificar el formulario de solicitud.

#### **PARTE B – PRESENTACIÓN GENERAL DEL PARTENARIADO**

**Las eventuales modificaciones entre la primera y la segunda fase relacionadas con el partenariado cumplen las siguientes condiciones:**

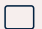

El nuevo beneficiario se encuentra en el territorio Sudoe (punto 3 del texto oficial de la cuarta convocatoria de proyectos).

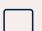

El nuevo beneficiario pertenece a una categoría de entidad elegible en el programa (punto 5 del texto oficial de la cuarta convocatoria de proyectos).

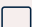

El nuevo beneficiario solo participa en una solicitud (punto 5 del texto oficial de la cuarta convocatoria de proyectos).

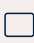

El nuevo partenariado incluye beneficiarios de al menos tres Estados miembros de la UE que participan en el programa (punto 7.7 del texto oficial de la cuarta convocatoria de proyectos).

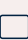

El nuevo partenariado se compone de los "tipos de actores" establecidos en el respectivo objetivo específico (punto 7 del texto oficial de la cuarta convocatoria de proyectos).

**Las eventuales modificaciones relacionadas con el partenariado entre la primera y la segunda fase cumplen con las condiciones establecidas por el programa Sudoe con respecto al número máximo de modificaciones? (punto 1.3.1 de la hoja 5 de la guía Sudoe):**

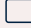

El beneficiario principal no ha sido modificado.

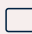

Si el partenariado está compuesto por menos de 4 beneficiarios, no se ha realizado ninguna modificación.

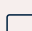

Si el partenariado está compuesto por entre 4 y 6 beneficiarios, solo se ha realizado una modificación en el partenariado. Por modificación se entiende la eliminación o inclusión de un nuevo miembro, o la sustitución de un beneficiario por otro.

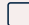

Si el partenariado está compuesto por 7 o más beneficiarios, se han realizado un número máximo de 2 modificaciones.

### **PARTE C – PLAN FINANCIERO DEL PROYECTO**

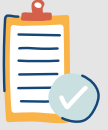

¿He creado las actividades de cada grupo de tareas transversal y específico, indicando los beneficiarios que participan, lo que me ha permitido habilitar los campos respectivos del plan financiero (sección D.5)?

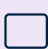

¿He cumplimentado el plan financiero de la segunda fase para todos los beneficiarios del proyecto, según las normas del programa (punto 7.6 del texto oficial de la cuarta convocatoria de proyectos)?

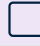

¿He cumplimentado la parte de la contrapartida nacional para todos los beneficiarios del proyecto?

**PARTE C - FUNDAMENTACIÓN DEL PLAN FINANCIERO DEL PROYECTO**

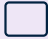

¿He descargado el modelo de Fundamentación del plan financiero en eSudoe en el formulario de candidatura actualmente en preparación?

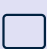

¿He cumplimentado este modelo en una única hoja Excel para todo el partenariado? (No es necesario traducir este documento, las anotaciones pueden figurar en la lengua de cada beneficiario).

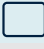

¿En la Fundamentación, figuran todos los gastos previstos relativos a cada beneficiario?

¿He introducido la versión definitiva del modelo de Fundamentación del plan financiero en eSudoe?

#### **PARTE D – DESCRIPCIÓN DEL PROYECTO**

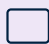

¿He verificado que el cronograma de implementación del proyecto finalice el 30/04/2023 a más tardar? El cronograma general del proyecto proviene de las fechas indicadas en el plan de trabajo previsto en la Parte D5.

#### **PARTE E -PERSONAS DE CONTACTO**

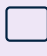

¿He comprobado la exactitud de los datos de las dos personas de contacto, que serán los interlocutores del proyecto con la Secretaría conjunta y los destinatarios de las notificaciones de las decisiones del Comité de programación?

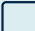

¿Son diferentes los dos contactos indicados para garantizar la buena recepción de las notificaciones enviadas por el programa?

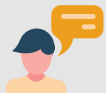

**Declaración responsable y de 2 compromiso (modelo de la 2ªfase)**

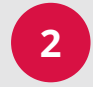

¿He cumplimentado los campos (lugar, fecha, nombre del signatario y función del signatario) en eSudoe, y después he descargado el fichero generado en formato pdf en eSudoe?

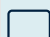

¿El documento ha sido firmado por la persona dotada con la capacidad jurídica para firmarlo, con una firma manuscrita o electrónica (y no con una imagen digitalizada de una firma manuscrita)?

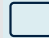

¿Está el documento fechado y sellado?

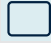

¿He introducido la versión original en eSudoe en formato PDF en la parte "Declaración responsable y de compromiso del responsable (firmada)"?

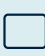

¿He introducido en eSudoe un documento que justifica el nombramiento de la persona signataria de acuerdo con las instrucciones del modelo proporcionado por el programa (aplicable cuándo la persona signataria es diferente en relación a la primera fase)?

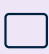

¿He introducido en eSudoe un documento que justifique la capacidad del firmante para involucrar a la entidad beneficiaria, de acuerdo con las instrucciones del modelo proporcionado por el programa (aplicable cuando el firmante es diferente de la primera fase)?

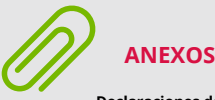

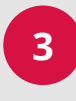

#### **Declaraciones de interés de las entidades beneficiarias**

#### *(si corresponde)*

¿He presentado la declaración de interés de los nuevos beneficiarios añadidos en esta segunda fase, de acuerdo con el modelo y las instrucciones del programa disponibles en el Anexo 1, debidamente firmadas, estampadas y fechado? (si corresponde) No es posible durante la segunda fase introducir documentos en el Anexo 1. Por lo tanto, deben presentarse en el Anexo 5.

#### **Acuerdo de colaboración entre beneficiarios**

*((idioma del beneficiario principal)*

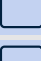

¿He descargado de eSudoe el modelo de acuerdo de colaboración establecido por el programa Sudoe?

¿Si he añadido un artículo al acuerdo, consulté previamente a la Secretaría conjunta?

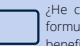

omprobado que el orden de los beneficiarios era idéntico en el lario de candidatura y en el acuerdo de colaboración entre iciarios?

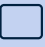

¿He presentado el/los acuerdo/s bilateral/es /multilateral cumplimentado/s, y cada beneficiario firmó selló este/os) último/s? (Para la segunda fase, se autorizan los acuerdos bilaterales. Para más información, puede consultar la ficha 5 de la guía Sudoe).

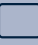

¿Dispongo de todos los acuerdos bilaterales/multilateral debidamente cumplimentados entre el beneficiario principal y cada beneficiario, (firmado y sellado)?

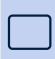

¿He incorporado a eSudoe los acuerdos de colaboración bilaterales/multilateral del proyecto? (los acuerdos de colaboración bilaterales se aceptan en la segunda fase, entre el beneficiario principal y cada beneficiario)

#### **Declaraciones relativas al régimen de IVA de cada beneficiario** *(Idioma de cada beneficiario)*

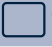

¿He descargado de eSudoe el modelo de certificado de IVA establecido por el programa Sudoe?

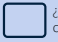

He proporcionado el modelo de certificado de IVA a los beneficiarios del .<br>provecto?

¿Dispongo de todos los certificados de IVA cumplimentados, fechados, firmados y sellados por cada beneficiario?

¿He comprobado que la información relativa al régimen de IVA de cada beneficiario que figura en la ficha de cada beneficiario en la parte B es coherente con la información que figura en el certificado?

¿He introducido en eSudoe los certificados de IVA?

#### **Recurso a una entidad tercera (si aplicable)**

*(este documento debe ser presentado en el idioma del beneficiario concernido por esta cuestión, y este recurso no es de aplicación para los beneficiarios franceses).*

¿El convenio (o documento similar) se ajusta al contenido mínimo establecido por el programa Sudoe?

¿La entidad en cuestión obtuvo la aprobación del contenido del convenio por su autoridad nacional?

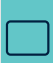

¿He indicado en la ficha del beneficiario concernido por esta cuestión (parte B "partenariado" del formulario de candidatura) que un beneficiario recurre a una entidad tercera para la realización de una o de varias actividades?

¿Introdujo en eSudoe lo (los) convenio (s) (si aplicable)?

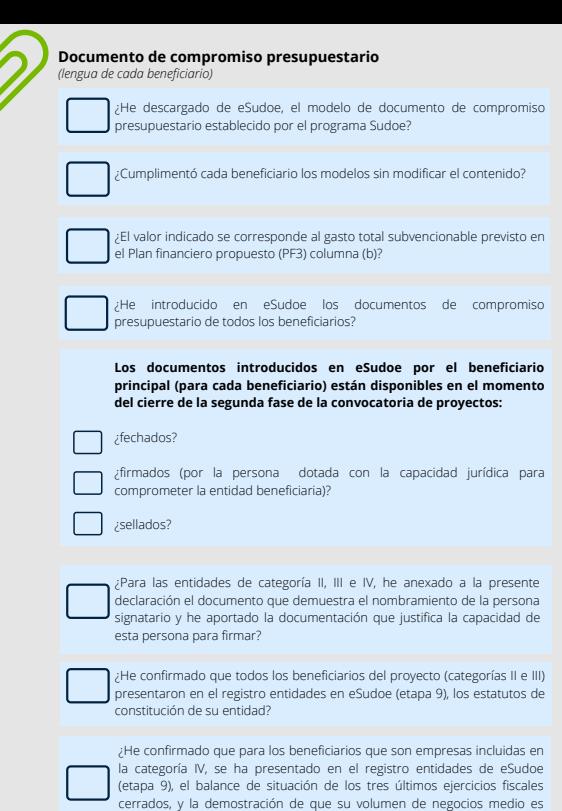

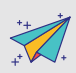

**ENVIAR EN ESUDOE**

¿El dossier de candidatura del proyecto se envió utilizando los modelos<br>oficiales a través de eSudoe en los plazos establecidos para la convocatoria de proyectos?

superior al importe de la contrapartida nacional de su plan financiero?

# **ENVIAR A LA SECRETARÍA CONJUNTA (ORIGINAL)**

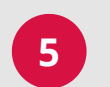

**4**

**JEFE DE FILA**

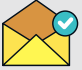

¿He enviado el modelo oficial de la declaración responsable y de compromiso del beneficiario principal, en versión impresa, respetando el contenido oficial del programa dentro de los plazos establecidos? (Excepto en el caso de una firma electrónica vinculada a la entidad)

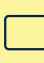

¿He enviado la versión impresa de la declaración responsable y de compromiso debidamente sellada, fechada y firmada por el representante legal de la entidad principal por correo certificado dentro de los plazos establecidos por la convocatoria de proyectos? (excepto en el caso de una firma electrónica vinculada a la entidad)

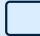

Fue mencionado en el sobre del envío: ¿"Convocatoria de proyectos Sudoe", la prioridad y el acrónimo del proyecto?

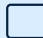

¿He confirmado que las dos versiones (la versión papel y la versión digital introducida en la aplicación eSudoe) fueran idénticas? (si es el caso)